University of Duisburg-Essen, Institute for Experimental Mathematics

# Policy Management in the Reliable Server Pooling **Architecture**

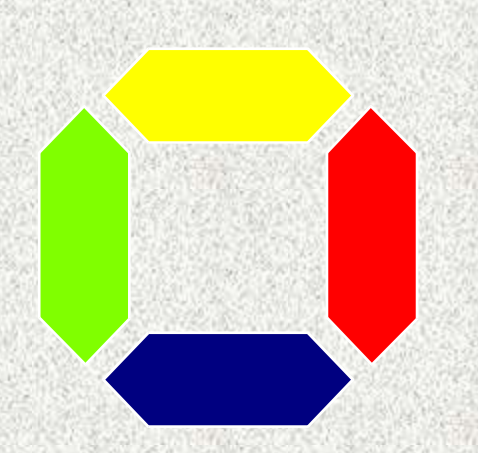

#### Thomas Dreibholz

Institute for Experimental Mathematics University of Duisburg-Essen, Germany dreibh@exp-math.uni-essen.de http://www.exp-math.uni-essen.de/~dreibh

## Table of Contents

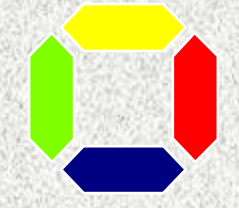

- Introduction What is Reliable Server Pooling
- An Important RSerPool Task Server Selection by Pool Policies
- Namespace and Policy Management How to implement it efficiently?
	- **Requirements**
	- **Our Proposed Concept**
	- **Performance Evaluation Results**
- **Conclusions and Outlook**

**Thomas Dreibholz's Reliable Server Pooling Page http://tdrwww.exp-math.uni-essen.de/dreibholz/rserpool/**

## What is Reliable Server Pooling (RSerPool)?

- Some applications require high availability, e.g.
	- e-Commerce
	- Medicine
	- ...
- No single point of failure => multiple redundant servers for same service (server pool) => **RSerPool** – A unified solution for server pool management
- Based on SCTP (Stream Control Transmission Protocol)
- Under Standardization by IETF RSerPool WG
	- Important RSerPool task: Selection of servers ...
		- Load Balancing, application-specific policies
- RSerPool architecture also usable for new applications:
	- Mobility Management
	- Distributed Computing

## What is Reliable Server Pooling (RSerPool)?

#### Terminology:

- Pool Element (PE): Server
- Pool
- PE ID: Unique ID of PE
- Pool Handle: Unique ID of pool
- Namespace
- Name Server (NS)
- Pool User (PU): Client

#### Protocols:

ASAP (Aggregate Server Access Protocol) ENRP (Endpoint Name Resolution Protocol)

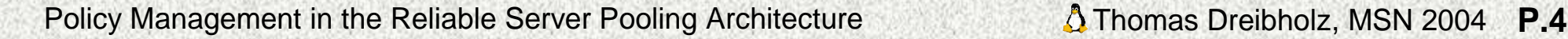

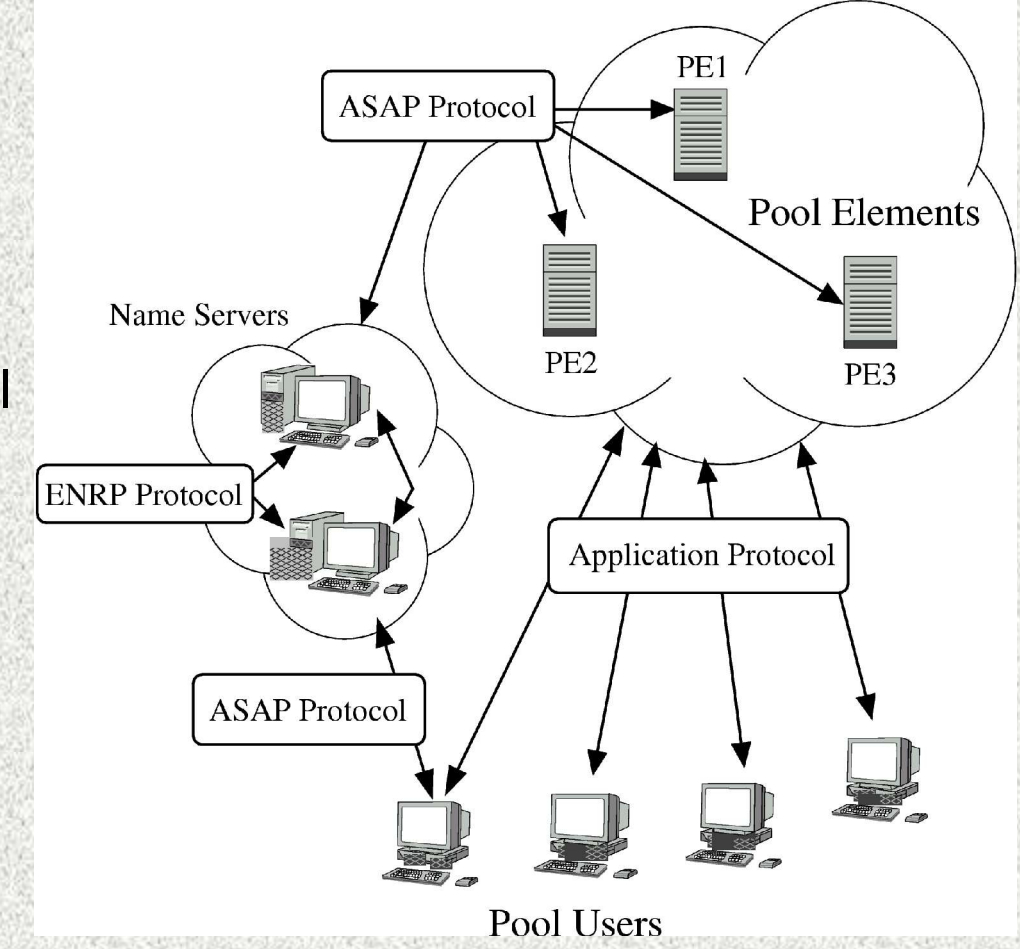

#### **How does a PU access a pool's service**

- PU asks an arbitrary NS to select appropriate PEs of a certain pool
- PU may add them to its cache (optional) and selects one appropriate PE
- PU connects to selected PE

#### How is a PE selected appropriately?

- Pool Policies:
	- Weighted Round Robin (defined in RSerPool Internet Draft)
	- Least Used (defined in RSerPool Internet Draft)
	- Weighted Random (will be defined in RSerPool Internet Draft)
	- and many more; possibly service-specific extensions ...

#### **Many PEs** in pools of **many different policies ...**

How can a namespace be **managed efficiently**?

(Internet Drafts only define policy behaviour, but not implementation ...)

## Namespace Management - What are the requirements?

#### **For Pool Elements:**

- (Re-)Registration, i.e. lookup (by PE ID) + insertion of PE entry
- Deregistration, i.e. removal of PE entry
- **For Pool Users:** 
	- Resolution of Pool Handle to set of PE entries, appropriately selected by the pool's policy

#### **For Name Servers:**

– Step-wise traversal of Namespace, e.g. get first 100 PE entries, continue with next 100, and so on ...

#### Main Observations:

- 1. for PEs: pool **access** by **pool element ID**
- 2. for PUs: pool **access** by **selection order** (depending on pool policy)

## Our Namespace Management Concept

**Namespace:** 

– **Pool Set**, sorted by **pool handle**

#### Pool:

- **PE Index Set**
	- sorted by: **PE ID**
- **PE Selection Set**
	- sorted by:
		- **Sorting Order**
- **Selection Procedure**

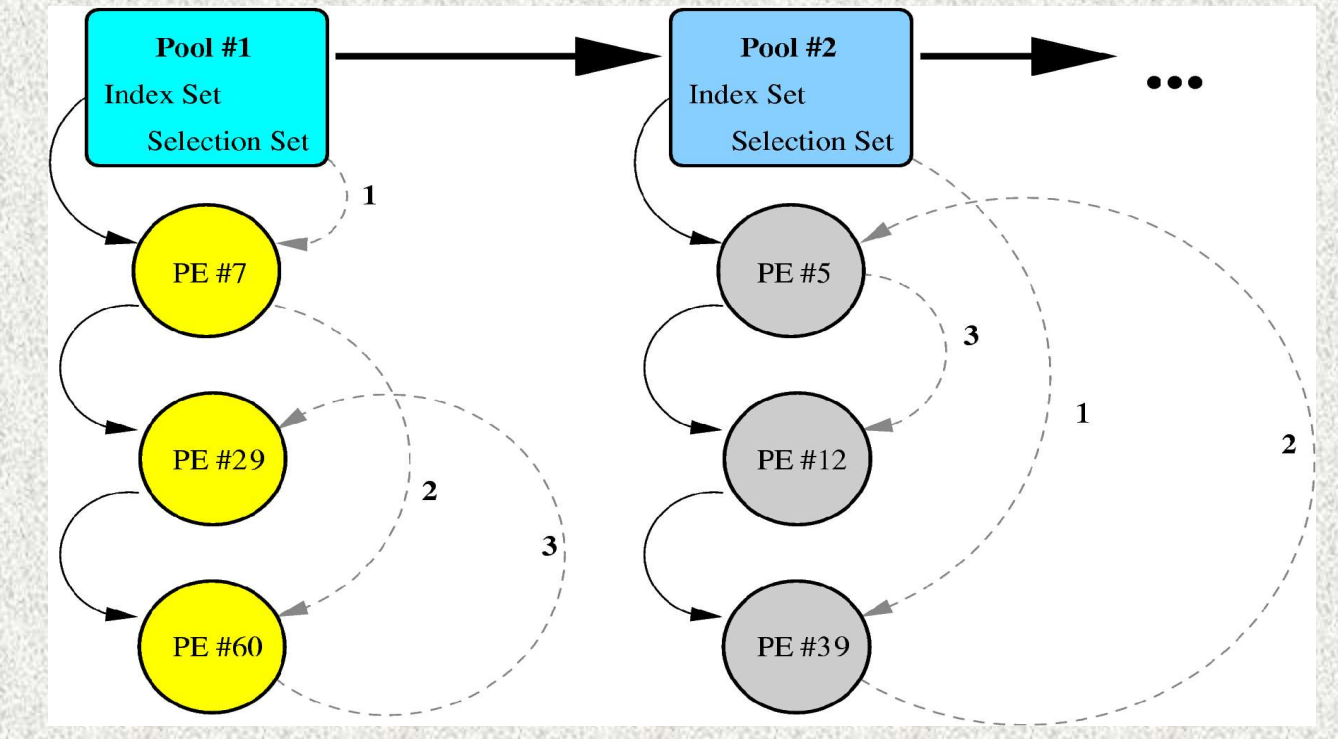

#### Quite straightforward, but ...

How can certain policies (Least Used, Weighted Round Robin) be expressed as "Sorting Order" and "Selection Procedure"?

## Defining "Sorting Order"

#### **Part 1: Policy-Specific Sorting Key**

– Policy-dependent sorting key, e.g. load for Least Used

#### **Part 2: Sequence Number**

- For every pool: pool-wide global sequence number
- For every PE entry: PE sequence number
- **New PE entry** or **PE entry selected**:
	- PE's sequence number := pool's sequence number
	- **Increment** pool's sequence number
- Note: A PE entry's sequence number is **unique** within its pool!
- **Sorting Order** := Sorting by **composite key** (Pol.-Spec. Key, PE Seq.No.)

#### Usual **Selection Procedure** :=

- Simply take first PE entry from the Selection Set
- **Update** its sequence number + possibly its pol.-spec. key; **re-insert** it

## Our Policy Realizations

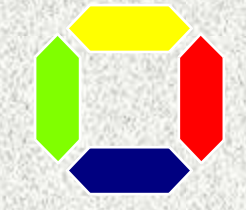

**IFTF drafts define what policies mean, but not how to implement them!** 

#### Least Used:

- **Sorting Order:** Sorting by (PE load, Seq.No.)
- **Selection Procedure:** Take first PE of the Selection Set
- Note: Seq.No. ensures round robin selection between equal-loaded PEs

#### **Neighted Round Robin**

- For each PE: Round Counter r, Virtual Counter  $v$  (Selections to go for current round)
- **Sorting Order:** Sorting by (r, v (descending), Seq.No.)
- **Selection Procedure:** Take first PE of the Selection Set

#### **Weighted Random:**

- For each PE: weight specifies proportional selection probability
- For each pool: WeightSum := Sum of all PEs' weights
- **Sorting Order:** PE ID only (ensures unique order)
- **Selection Procedure:** Random number *<sup>r</sup>*∈{0,... *,*WeightSum}⊂ℝ exactly maps to one PE

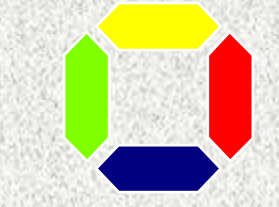

- Sorting Order: Sorting by (PE load, Seq.No.)
- Selection Procedure: Simply take the **first** PE of the Selection Set
- **Before Selection:**

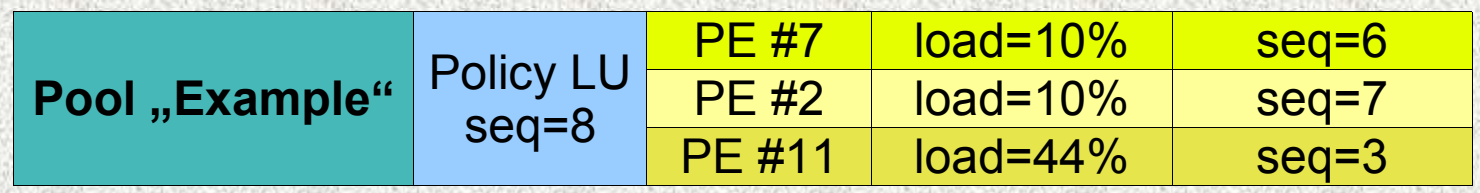

PE #7 will be selected next (lowest load and lowest seq.no. for this load)

#### **After Selection:**

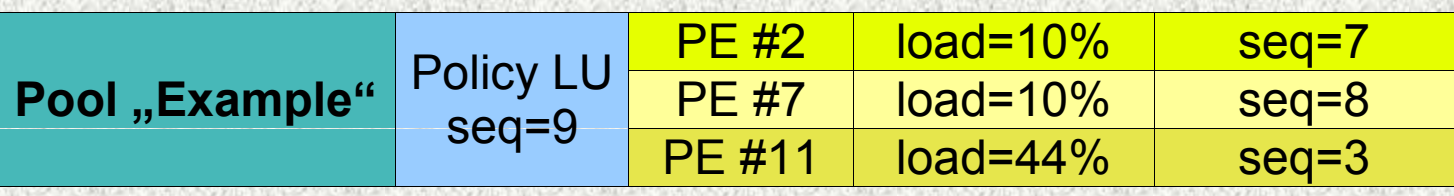

- PE #2 will be next one, then again PE #7 and so on ...
- Seq-No. ensures round-robin selection between PEs of equal load!

#### **For each PE entry:**

Round Counter r, Virtual Counter v (Selections to go for current round)

- Sorting Order: Sorting by (Rd.Cntr, Vrt.Cntr. descending, Seq.No.)
- Selection Procedure: Take first PE

Example:

|                |                               | <b>PE#5</b>  | weight=2 | $r = 20$ | $v=2$   | $seq=6$  |
|----------------|-------------------------------|--------------|----------|----------|---------|----------|
| Pool "Example" | <b>Policy WRR</b><br>$seq=9$  | <b>PE#1</b>  | weight=1 | $r=20$   | $v=1$   | $seq=7$  |
|                |                               | <b>PE#9</b>  | weight=1 | $r=20$   | $v = 1$ | $seq=8$  |
|                |                               |              |          |          |         |          |
|                |                               | <b>PE#1</b>  | weight=1 | $r=20$   | $v = 1$ | $seq=7$  |
| Pool "Example" | <b>Policy WRR</b><br>$seq=10$ | <b>PE#9</b>  | weight=1 | $r=20$   | $v = 1$ | $seq=8$  |
|                |                               | <b>PE #5</b> | weight=2 | $r=20$   | $v = 1$ | $seq=9$  |
|                |                               |              |          |          |         |          |
| Pool "Example" | <b>Policy WRR</b><br>$seq=11$ | <b>PE#9</b>  | weight=1 | $r=20$   | $v = 1$ | $seq=8$  |
|                |                               | <b>PE#5</b>  | weight=2 | $r=20$   | $v = 1$ | $seq=9$  |
|                |                               | <b>PE#1</b>  | weight=1 | $r=21$   | $v = 1$ | $seq=10$ |
|                |                               |              |          |          |         |          |

Next: PE #9, finally PE #5. End of WRR round 20.

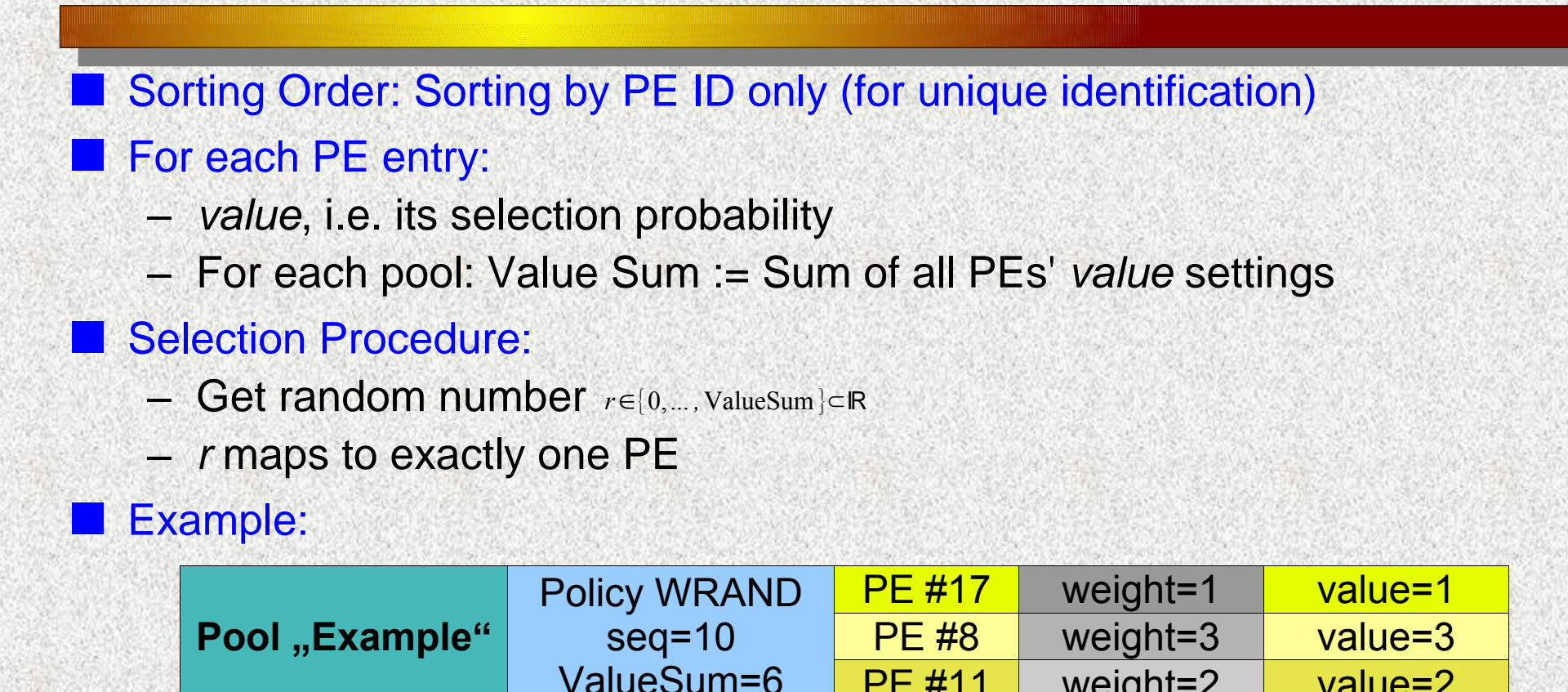

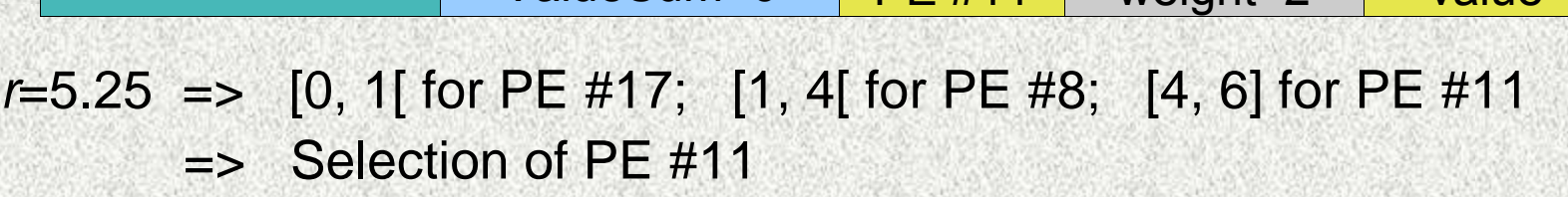

## Implementation

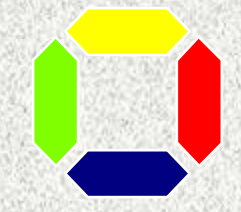

**Ne use sets for Pools, Index and Selection, but ...** 

... How should we implement a set?

- Possible Data Structures:
	- Linear List
	- Unbalanced Binary Tree
	- Balanced Binary Tree (Red-Black)
	- Randomized Binary Tree (Treap)

Question now:

- Which is most efficient?
- What is average namespace operation runtime on "standard PC" hardware (AMD Athlon 1.3 GHz)?

#### **=> Performance Evaluation!**

## Performance Evaluation

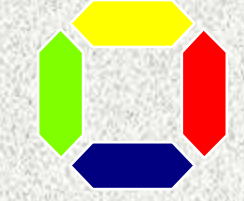

#### Transactions Scenario

#### Operations Ratio:

- Registrations: 1
- Reregistrations: 30
- PE Selections: 5
- Traversal: 10
- **Avg. Operation Runtime:** 10 pools 2 to 202 PEs per pool

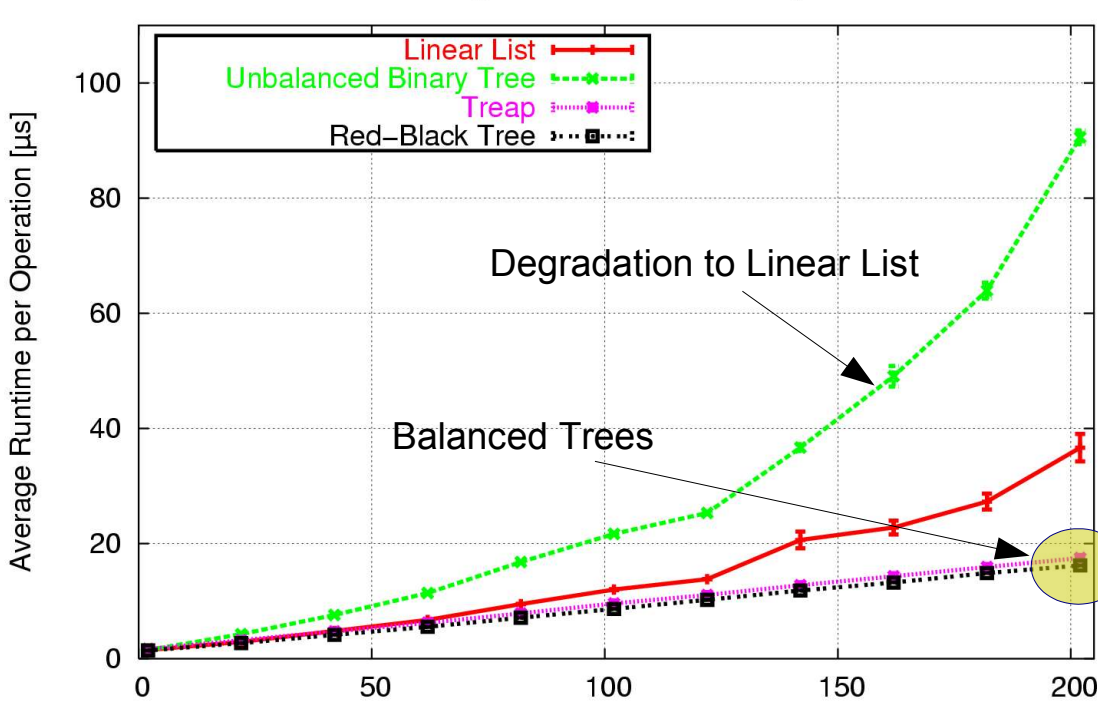

Pool Elements per Pool

#### Results:

- Avg. runtime **less than 20µs** for 10 pools of 202 PEs (balanced trees)!
- Unbalanced trees unsuitable (insertion/removal too systematic)

Policy Management in the Reliable Server Pooling Architecture **The Comman A** Thomas Dreibholz, MSN 2004 **P.14** 

Weighted Round Robin Policy

## Performance Evaluation (Scalability)

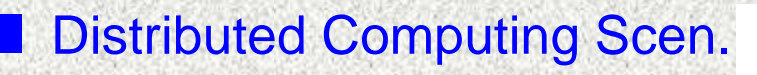

- **Operations Ratio:** 
	- Registrations: 1
	- Reregistrations: 300
	- PE Selections: 5000
	- Traversal: 1
- **Avg. Operation Runtime:** 
	- 1 pool

Results:

10 to 100010 PEs

Weighted Round Robin Policy and Weighted Random Policy

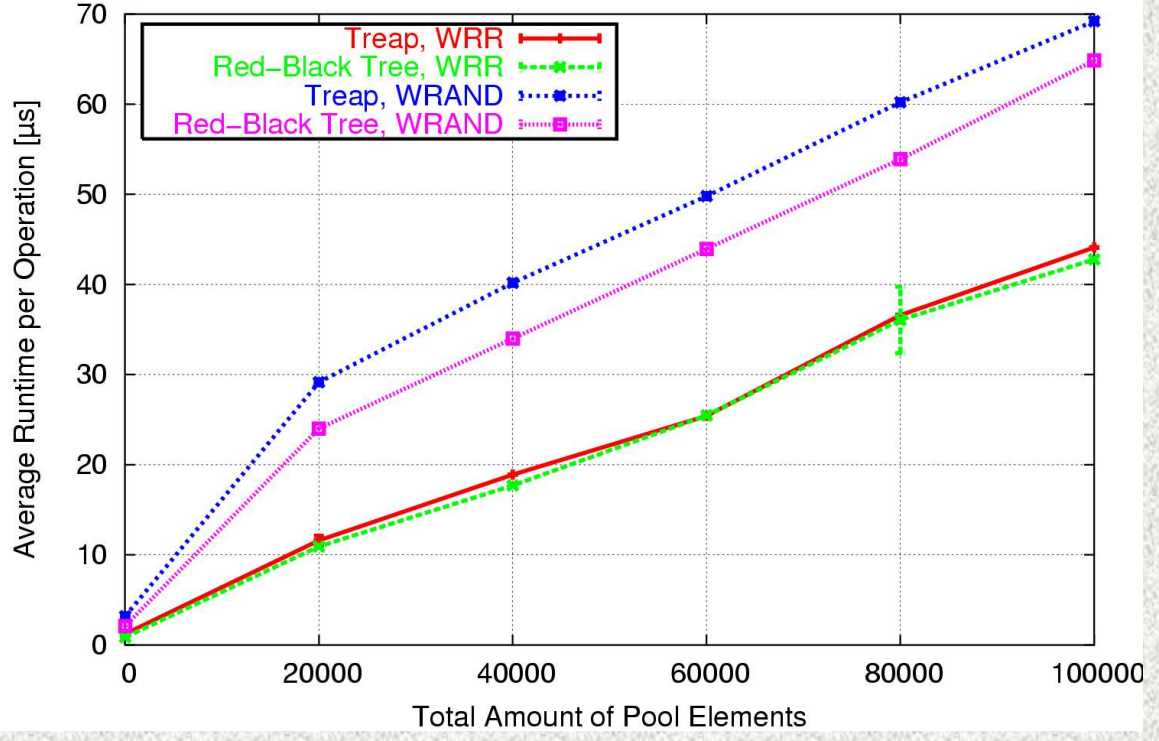

#### – Acceptable runtime even for very large pools (**< 70µs** for 100010 PEs)!

## Conclusions & Outlook

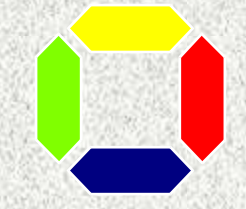

**Namespace and Policy Management is basic task of RSerPool** 

- Must be efficient -> Large pools (e.g. for distributed computing)
- Must be extendable -> New policies for new applications
- **Proposed Solution: Reduction of problem to ...** 
	- Definition of policy-specific **sorting orders** and **selection procedures**
	- Storage of **sorted sets**
	- Efficiency shown by performance evaluation => best for **balanced trees**

#### Current Status

- Implementation of Namespace and Policy Management as C Library
- Usage for our OMNeT++ RSerPool simulation model rspsim

#### Future Plans

- Usage of our library also in our Open Source RSerPool Prototype rsplib
- Full implementation of the RSerPool standard by 09/2004.

## Any Questions?

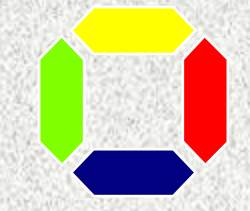

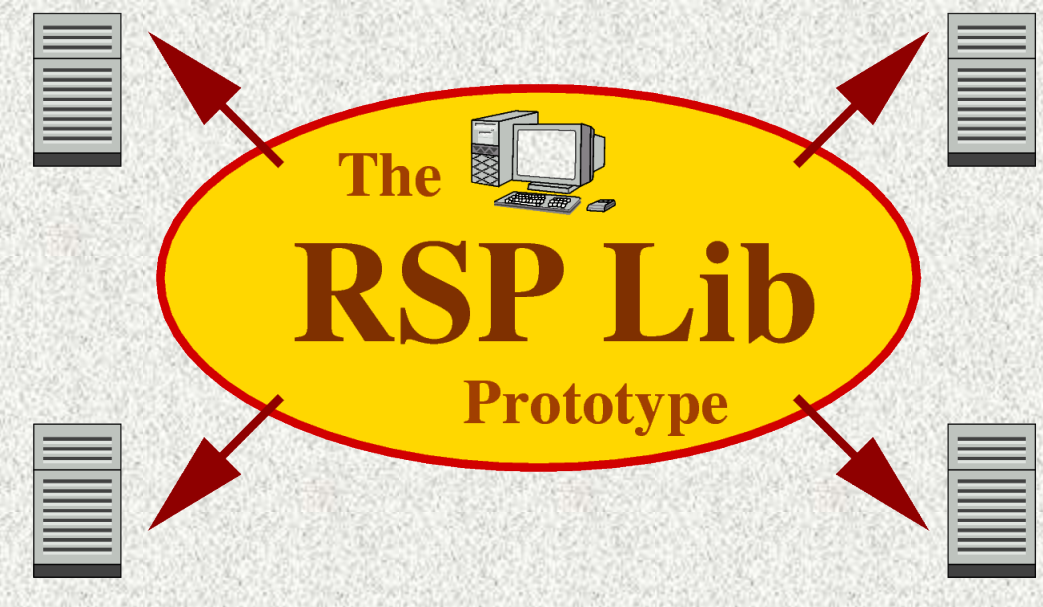

## Project Homepage:

http://tdrwww.exp-math.uni-essen.de/dreibholz/rserpool/

### Thomas Dreibholz, dreibh@exp-math.uni-essen.de